## Survey checklist

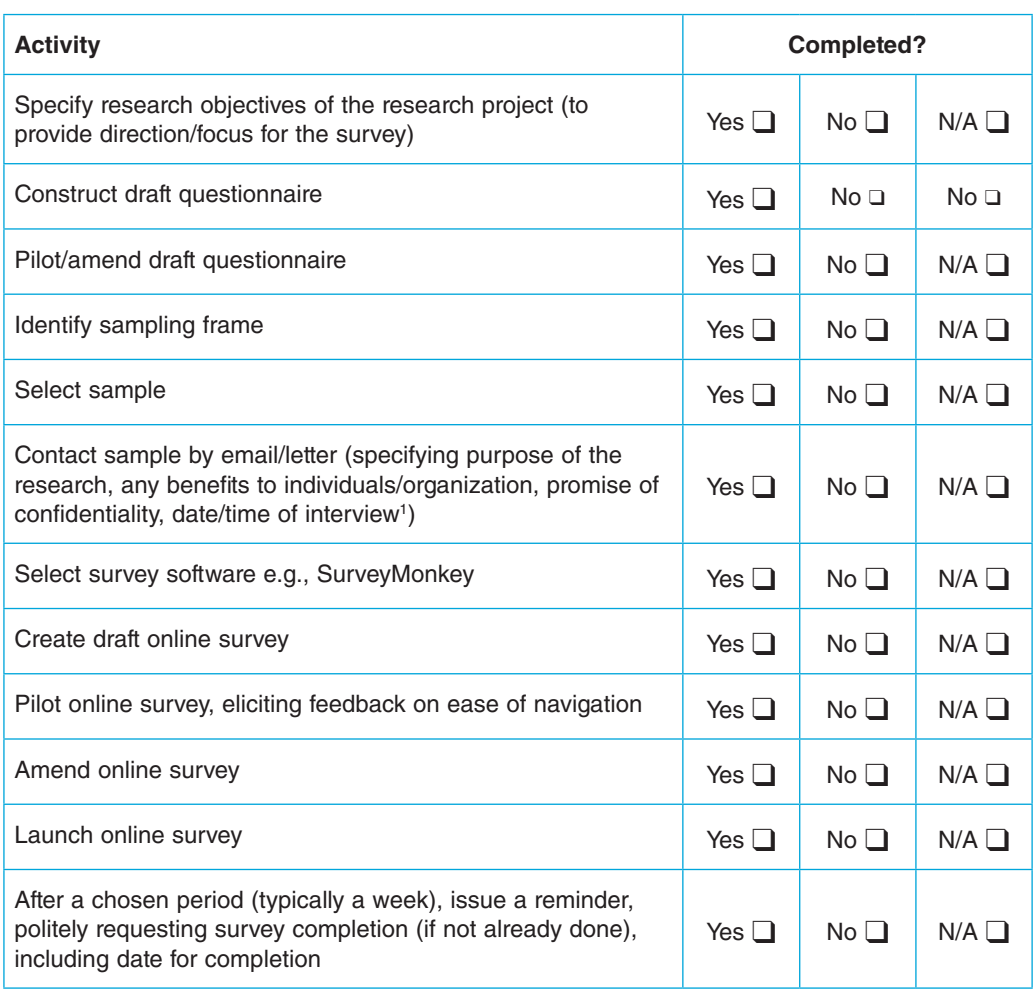

Note: for statistical purposes you may choose to segment your sample. So you will provide a survey link to one web address for Sample A and a different survey address for Sample B. Collecting the data in these separate 'bins' allows you to identify each different set of respondents, even if their responses are anonymous.